### *Правила оформления отчетов*

Объем отчета 20-30 страниц. Структура отчета и его содержательная часть определяется руководителем от обеспечивающего подразделения.

## **Примерная структура отчета**

- 1. Титульный лист
- 2. Содержание отчета
- 3. Индивидуальное задание
- 4. Введение (приводятся цели практики)
- 5. Содержательная часть
- 6. Заключение (самооценка сформированности результатов обучения)
- 7. Список используемых источников
- 8. Приложения (огромные иллюстрации и таблицы, карты и т. д.)

Работа должна быть выполнена на белой бумаге формата А4 (ГОСТ 9327–60) с одной стороны листа. Рекомендуемый тип шрифта для основной части ВКР – Times New Roman, размер шрифта не менее 14 пт., цвет шрифта – черный, межстрочный интервал – 1,5, выравнивание текста – по ширине.

Размеры полей:

- − левое 30 мм,
- − правое 15 мм,
- − верхнее и нижнее 20 мм.

Абзацный отступ в 1,25 см выполняется одинаковым по всему тексту документа.

Страницы отчета следует нумеровать арабскими цифрами, соблюдая сквозную нумерацию по всему тексту, включая приложения. Номер страницы проставляется в центре нижней части страницы без точки. Приложения, которые приведены в работе и имеют собственную нумерацию, допускается не перенумеровывать.

Титульный лист включают в общую нумерацию страниц отчета. **Номер страницы на титульном листе не проставляют.**

Иллюстрации и таблицы, расположенные на отдельных листах, включают в общую нумерацию страниц работы. Иллюстрации и таблицы на листе формата A3 учитываются как одна страница.

В названии темы работы не должны употребляться сокращения слов и аббревиатуры.

Автор отчета в обязательном порядке должен указывать ссылки на литературные и иные источники, из которых были заимствованы сведения и результаты работы других авторов, приведённые в работе, иначе эти сведения и результаты будут признаны **плагиатом**.

В тексте отчета числовые значения физических величин с обозначением единиц физических величин и единиц счёта следует писать цифрами, а цифры без обозначения единиц физических величин и единиц счёта от единицы до девяти – словами.

## **РАЗДЕЛЫ, ПОДРАЗДЕЛЫ И ПУНКТЫ**

Текст отчета может быть разделён на разделы, подразделы, пункты и подпункты.

Заголовки разделов и подразделов основной части отчета следует начинать с абзацного отступа и размещать после порядкового номера, печатать с прописной буквы, полужирным шрифтом, не подчеркивая, без точки в конце.

Если заголовок включает несколько предложений, их разделяют точками. Переносы слов в заголовках не допускаются.

Заголовки и нумерация разделов, пунктов в содержании и в основной части текста должны полностью совпадать. Разделы должны иметь порядковые номера в пределах всей работы, обозначенные арабскими цифрами без точки и расположенные с абзацного отступа. Подразделы должны иметь нумерацию в пределах каждого раздела. Номер подраздела состоит из номеров раздела и подраздела, разделенных точкой. В конце номера подраздела точка не ставится. Разделы, как и подразделы, могут состоять из одного или нескольких пунктов.

Если работа не имеет подразделов, то нумерация пунктов в нем должна быть в пределах каждого раздела и номер пункта должен состоять из номеров раздела и пункта, разделенных точкой. В конце номера пункта точка не ставится.

Если работа имеет подразделы, то нумерация пунктов должна быть в пределах подраздела и номер пункта должен состоять из номеров раздела, подраздела и пункта, разделенных точками.

## **Пример:**

3 Принципы, методы и результаты разработки и ведения классификационных систем ВИНИТИ

3.1 Рубрикатор ВИНИТИ

3.1.1 Структура и функции рубрикатора

3.1.2 Соотношение Рубрикатора ВИНИТИ и ГРНТИ

3.1.3 Место рубрикатора отрасли знания в рубрикационной системе ВИНИТИ

Если текст работы подразделяется только на пункты, они нумеруются порядковыми номерами в пределах работы.

Пункты при необходимости могут быть разбиты на подпункты, которые должны иметь порядковую нумерацию в пределах каждого пункта: 4.2.1.1, 4.2.1.2, 4.2.1.3 и т. д.

Внутри пунктов или подпунктов могут быть приведены перечисления. Перед каждым элементом перечисления следует ставить тире. При необходимости ссылки в тексте работы на один из элементов перечисления вместо тире ставят строчные буквы русского алфавита со скобкой, начиная с буквы «а» (за исключением букв е, з, й, о, ч, ъ, ы, ь). Простые перечисления отделяются запятой, сложные – точкой с запятой.

При наличии конкретного числа перечислений допускается перед каждым элементом перечисления ставить арабские цифры, после которых ставится скобка.

Перечисления приводятся с абзацного отступа в столбик.

## **Примеры:**

Информационно-сервисная служба для обслуживания удаленных пользователей включает следующие модули:

– удаленный заказ,

– виртуальная справочная служба,

– виртуальный читальный зал.

Работа по оцифровке включала следующие технологические этапы:

а) первичный осмотр и структурирование исходных материалов,

б) сканирование документов,

в) обработка и проверка полученных образов,

г) структурирование оцифрованного массива,

д) выходной контроль качества массивов графических образов.

8.2.3 Камеральные и лабораторные исследования включали разделение всего выявленного видового состава растений на четыре группы по степени использования их копытными:

1) случайный корм,

2) второстепенный корм,

3) дополнительный корм,

4) основной корм.

7.6.4 Разрабатываемое сверхмощное устройство можно будет применять в различных отраслях реального сектора экономики:

– в машиностроении:

1) для очистки отливок от формовочной смеси;

2) для очистки лопаток турбин авиационных двигателей;

3) для холодной штамповки из листа;

– в ремонте техники:

1) устранение наслоений на внутренних стенках труб;

2) очистка каналов и отверстий небольшого диаметра от грязи.

Заголовки должны четко и кратко отражать содержание разделов, подразделов. Если заголовок состоит из двух предложений, их разделяют точкой.

### **ОФОРМЛЕНИЕ ТАБЛИЦ**

Таблицу следует располагать непосредственно после текста, в котором она упоминается впервые, или на следующей странице. На все таблицы в отчете должны быть ссылки. При ссылке следует печатать слово «таблица» с указанием ее номера.

Наименование таблицы, при ее наличии, должно отражать ее содержание, быть точным, кратким. Наименование следует помещать над таблицей слева, без абзацного отступа в следующем формате: Таблица Номер таблицы – Наименование таблицы. Наименование таблицы приводят с прописной буквы без точки в конце.

Если наименование таблицы занимает две строки и более, то его следует записывать через один межстрочный интервал.

Таблицу с большим количеством строк допускается переносить на другую страницу. При переносе части таблицы на другую страницу слово «Таблица», ее номер и наименование указывают один раз слева над первой частью таблицы, а над другими частями пишут слова «Продолжение таблицы» и указывают номер таблицы.

При делении таблицы на части допускается ее головку или боковик заменять соответственно номерами граф и строк. При этом нумеруют арабскими цифрами графы и (или) строки первой части таблицы.

Пример:

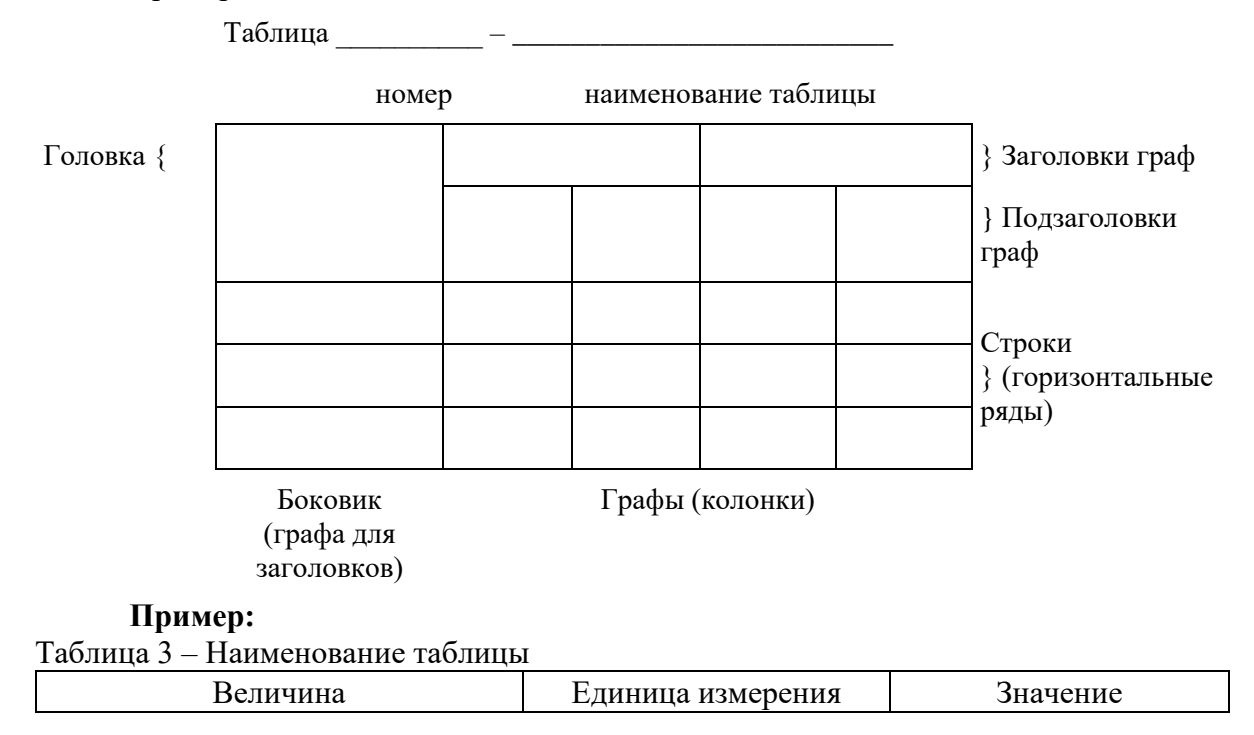

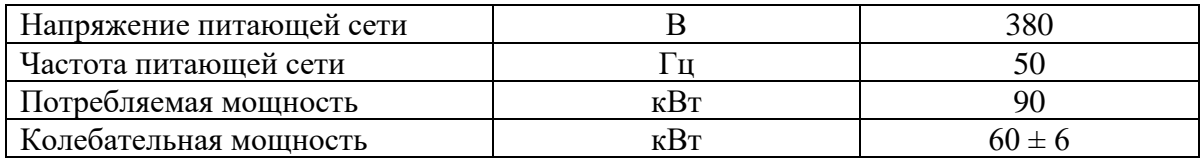

Таблицы, за исключением таблиц приложений, следует нумеровать арабскими цифрами сквозной нумерацией.

Таблицы каждого приложения обозначаются отдельной нумерацией арабскими цифрами с добавлением перед цифрой обозначения приложения. Если в работе одна таблица, она должна быть обозначена «Таблица 1» или «Таблица А.1» (если она приведена в [приложении А\)](file:///D:/Работа/Документы%20ТПУ/Положение%20ВКР%202022.docx%23P527).

Допускается нумеровать таблицы в пределах раздела при большом объеме работы. В этом случае номер таблицы состоит из номера раздела и порядкового номера таблицы, разделенных точкой: Таблица 2.3.

Заголовки граф и строк таблицы следует печатать с прописной буквы, а подзаголовки граф – со строчной, если они составляют одно предложение с заголовком, или с прописной буквы, если они имеют самостоятельное значение. В конце заголовков и подзаголовков таблиц точки не ставятся. Названия заголовков и подзаголовков таблиц указывают в единственном числе.

Таблицы слева, справа, сверху и снизу ограничивают линиями. Разделять заголовки и подзаголовки боковика и граф диагональными линиями не допускается. Заголовки граф выравнивают по центру, а заголовки строк – по левому краю.

Горизонтальные и вертикальные линии, разграничивающие строки таблицы, допускается не проводить, если их отсутствие не затрудняет пользование таблицей.

В таблице допускается применять размер шрифта меньше, чем в тексте работы.

## **ОФОРМЛЕНИЕ ИЛЛЮСТРАЦИЙ**

Иллюстрации (чертежи, графики, схемы, компьютерные распечатки, диаграммы, фотоснимки) следует располагать в работе непосредственно после текста, где они упоминаются впервые, или на следующей странице (по возможности ближе к соответствующим частям текста работы). На все иллюстрации должны быть даны ссылки. При ссылке необходимо писать слово «рисунок» и его номер, например: «в соответствии с рисунком 2».

Чертежи, графики, диаграммы, схемы, помещаемые в работе, должны соответствовать требованиям Единой системы конструкторской документации (ЕСКД).

Количество иллюстраций должно быть достаточным для пояснения излагаемого текста работы.

Иллюстрации, за исключением иллюстраций, приведенных в приложениях, следует нумеровать арабскими цифрами сквозной нумерацией. Если рисунок один, то он обозначается «Рисунок 1».

Пример: Рисунок 1 – Схема прибора

Иллюстрации каждого приложения обозначают отдельной нумерацией арабскими цифрами с добавлением перед цифрой обозначения приложения: Рисунок А.3.

Допускается нумеровать иллюстрации в пределах раздела работы. В этом случае номер иллюстрации состоит из номера раздела и порядкового номера иллюстрации, разделенных точкой: Рисунок 2.1.

Иллюстрации при необходимости могут иметь наименование и пояснительные данные (подрисуночный текст). Слово «Рисунок», его номер и через тире наименование помещают после пояснительных данных и располагают в центре под рисунком без точки в конце.

**Пример:** Рисунок 2 – Оформление таблицы

Если наименование рисунка состоит из нескольких строк, то его следует записывать через один межстрочный интервал. Наименование рисунка приводят с прописной буквы без точки в конце. Перенос слов в наименовании графического материала не допускается.

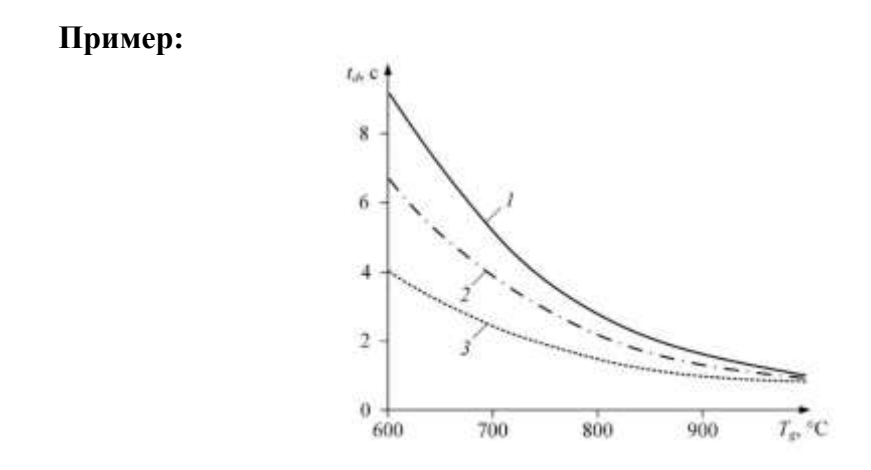

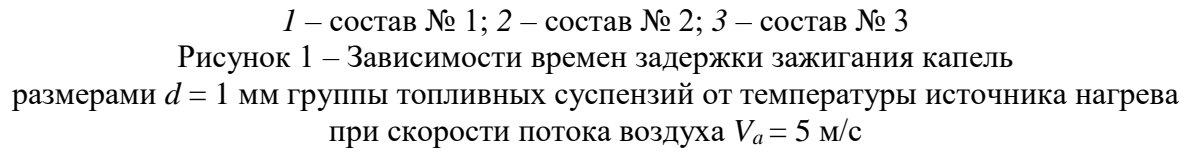

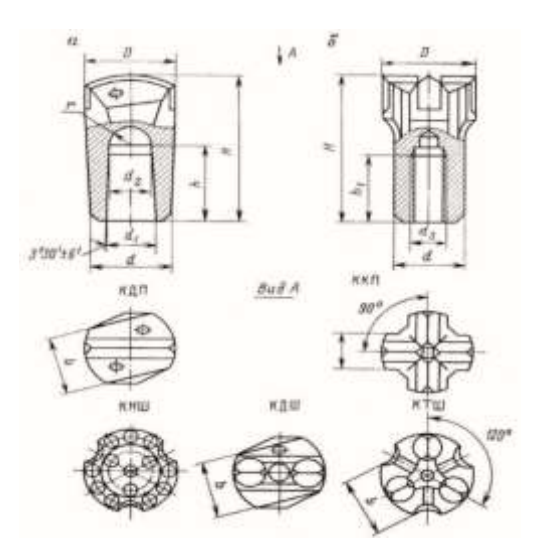

а – с конусным соединением; б – с резьбовым соединением Рисунок 2 – Основные типы ударных коронок

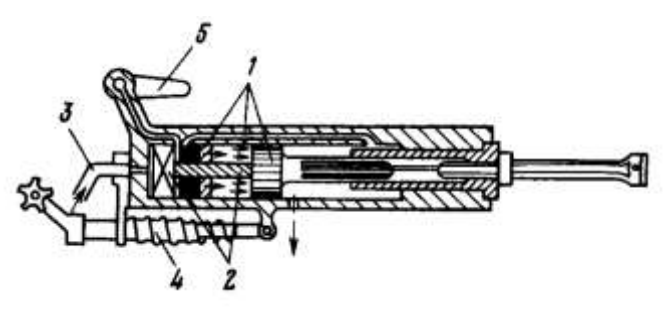

1 – воздухораспределительный механизм; 2 – механизм поворота; 3 – промывочное (продувочное) устройство; 4 – устройство для виброгашения; 5 – кран управления Рисунок 3 – Переносной перфоратор

### **СПИСОК ИСПОЛЬЗУЕМЫХ ИСТОЧНИКОВ**

Список используемых источников должен содержать библиографическое описание всех информационных ресурсов, использованных в процессе выполнения работы. Список необходимо оформлять в соответствии с требованиями ГОСТ Р 7.0.100−2018 «Национальный стандарт РФ. Система стандартов по информации, библиотечному и издательскому делу. Библиографическая запись. Библиографическое описание».

Общая схема описания использованных источников литературы:

*Заголовок описания. Область заглавия и сведений об ответственности. – Область издания. – Специфическая область материала или вида ресурса. – Область публикации, производства, распространения. – Область физической характеристики. – (Область серии). – Область примечания. – Область идентификатора ресурса и условий доступности. – Область вида содержания и средства доступа.*

## **Примеры библиографического описания**

Описание начинается с фамилии автора, если авторов не более трех. В библиографических списках перед инициалами запятую можно опускать.

#### *Один автор*

Каменский, П. П. Труды по истории изобразительного искусства : художественная критика / П. П. Каменский ; составитель Н. С. Беляев. – Санкт-Петербург : БАН, 2017. – 215 с. – ISBN 978-5-336-00204-1.

### *Два или три автора*

Варламова, Л. Н. Управление документацией: англо-русский аннотированный словарь стандартизированной терминологии / Л. Н. Варламова, Л. С. Баюн, К. А. Бастрикова. – Москва : Спутник+, 2017. – 398 с. – ISBN 978-5-9973-4489-4.

Baerlocher, Ch. Atlas of Zeolite Framwork Types / Ch. Baerlocher, L. B. McCusker, D. H. Olson. – Amsterdam : Elsevier, 2007. – 404 p. – ISBN 978-0-444-53064-6.

#### *Четыре и более авторов*

Распределенные интеллектуальные информационные системы и среды : монография / А. Н. Швецов, А. А. Суконщиков, Д. В. Кочкин [и др.] ; Вологодский государственный университет. – Курск : Университетская книга, 2017. – 196 с. – ISBN 978-5-9909988-3-4. *Отдельный том многотомного издания*

Жукова, Н. С. Инженерные системы и сооружения. Учебное пособие. В 3 частях. Часть 1. Отопление и вентиляция / Н. С. Жукова, В. Н. Азаров ; Волгоградский государственный технический университет. – Волгоград : Изд-во ВолгГТУ, 2017. – 89 с. – ISBN 978-5-9948- 2526-6.

#### Законодательные материалы

Российская Федерация. Законы. Об общих принципах организации местного самоуправления в Российской Федерации : Федеральный закон № 131-ФЗ : [принят Государственной думой 16 сентября 2003 года]. – Москва, 2017. – 158 с. – ISBN 978-5-392- 26365-3.

### Правила

Правила обеспечения безопасности при выводе из эксплуатации ядерных установок ядерного топливного цикла : (НП-057-17) : официальное издание : утверждены Федеральной службой по экологическому, технологическому и атомному надзору от 14.06.17 : введены в действие 23.07.17. − Москва : НТЦ ЯРБ, 2017. − 32 с. ; 20 см. − (Федеральные нормы и правила в области использования атомной энергии). − 100 экз. − ISBN 978-5-9909994-0-4. − Текст : непосредственный.

### Стандарты

ГОСТ 24291–90. Электрическая часть электростанции и электрической сети. Термины и определения: дата введения 1992-01-01. – URL: http://www.techhap.ru/gost/285640.html (дата обращения: 24.10.2020). – Текст : электронный.

## Патентные документы

Патент № 2637215 Российская Федерация, МПК B02C 19/16 (2006.01), B02C 17/00 (2006.01). Вибрационная мельница : № 2017105030 : заявл. 15.02.2017 : опубл. 01.12.2017 / Артеменко К. И., Богданов Н. Э. ; заявитель БГТУ.

Диссертации и авторефераты диссертаций (без отступа)

Аврамова, Е. В. Публичная библиотека в системе непрерывного библиотечноинформационного образования : дис. … канд. пед. наук / Аврамова Елена Викторовна ; Санкт-Петербургский государственный институт культуры. – Санкт-Петербург, 2017. – 361 с.

Величковский, Б. Б. Функциональная организация рабочей памяти : автореф. дис. … психол. наук / Величковский Борис Борисович ; Московский государственный университет им. М. В. Ломоносова. – Москва, 2017. – 44 с.

### Статьи из журналов

Акчурин, А. Д. Особенности решения уравнения состояния GERG-2008 / А. Д. Акчурин, Е. В. Березовский, Р. Н. Хасанов // Автоматизация, телемеханизация и связь в нефтяной промышленности. – 2019. – № 1. – С. 11−13.

Макаров, В. Н. Тенденции развития установок для радиочастотной абляции / В. Н. Макаров, Н. А. Боос. – Текст: непосредственный // Биомедицинская радиоэлектроника. – 2021. – Т. 24, №  $6. - C. 58-68$ .

Влияние психологических свойств личности на графическое воспроизведение зрительной информации / С. К. Быструшкин, О. Я. Созонова, Н. Г. Петрова [и др.]. // Сибирский педагогический журнал. – 2017. – № 4. – С. 136−144.

Грязев, А. «Пустое занятие»: кто лишает Россию права вето в СБ ООН : в ГА ООН возобновлены переговоры по реформе Совета Безопасности / А. Грязев. – Текст : электронный // Газета.ru : [сайт]. – 2018. – 2 февр. – URL: https://www.gazeta.ru/politics/2018/02/02\_a\_11634385.shtml (дата обращения: 09.02.2020).

Полосин, А. В. Об итогах года экологии в атомной отрасли Российской Федерации / А. В. Полосин, В. А. Грачёв, О. В. Плямина. – Текст : электронный // Радиация и риск. – 2018. – № 1. – DOI: 10.21870/0131-3878-2018-27-1-115-122.

Ценностная детерминация инновационного поведения молодежи в контексте культурносредовых различий / М. С. Яницкий. – Текст : электронный // Сибирский психологический журнал. – 2009. – № 34. – С. 26−37. – URL: https://elibrary.ru/item.asp?id=13024552 (дата обращения: 29.05.2018). – Режим доступа: Научная электронная библиотека eLIBRARY.RU.

Yu. S. Y. Kinetic Relevance of Hydrogen Desorption Steps and Virtual and Catalytic Surfaces during Reactions of Light Alkanes / S. Y. Yu, J. A. Biscardi, E. Iglesia // The Journal of Physical Chemistry B. – 2002. – Vol. 106, No37. – P. 9642−9648.

Cloos J. Acceptance of data sharing in smartphone apps from key industries of the digital transformation: A representative population survey for Germany / J. Cloos, S. Mohr. – Text : electronic // Technological Forecasting and Social Change. – 2022. – Vol. 176. – 121459. – DOI: 10.1016/j.techfore.2021.121459.

Evans, A. V. Imagination is a trend / A. V. Evans. – Text : electronic // Journal of biosocial science. – 2010. – Vol. 39. – P. 147−151. – DOI: 10.1017/s0021932006001337.

### Компьютерные программы

КОМПАС-3D LT V 12 : система трехмерного моделирования [для домашнего моделирования и учебных целей] / разработчик «АСКОН». – Москва : 1С, 2017. – 1 СD-ROM. – (1С: Электронная дистрибьюция). – Загл. с титул. экрана. – Электронная программа : электронная.

Сайты в сети Интернет

Правительство Российской Федерации : официальный сайт. – Москва. – Обновляется в течение суток. – URL: http://government.ru (дата обращения: 19.02.2020). – Текст : электронный.

eLIBRARY.RU : научная электронная библиотека : сайт. – Москва, 2000-2021. – URL: https://elibrary.ru (дата обращения: 03.02.2021). – Режим доступа: для зарегистрир. пользователей. – Текст: электронный.

### Книги из электронно-библиотечных систем

Борзова, Л. Д. Основы общей химии: учебное пособие / Л. Д. Борзова, Н. Ю. Черникова, В. В. Якушев. – Санкт-Петербург : Лань, 2014. – 480 с. – Текст: электронный // Лань: электронно-библиотечная система. – URL: https://e.lanbook.com/book/51933 (дата обращения: 05.02.2021).

# **ПРИЛОЖЕНИЯ**

В приложения могут быть включены материалы вспомогательного характера:

- таблицы и рисунки большого формата;
- − конструкторская и технологическая документация;
- − дополнительные расчеты;
- − описания применяемого в работе нестандартного оборудования;
- − скриншоты компьютерных программ;
- − протоколы испытаний;
- − акты внедрения;
- − самостоятельные материалы и документы конструкторского, технологического и прикладного характера;
- − промежуточные математические доказательства, формулы и расчеты;
- − описание аппаратуры и приборов, применяемых при проведении экспериментов, измерений и испытаний;
- − инструкции, методики, алгоритмы, бизнес-процессы, разработанные в процессе выполнения работы;
- иллюстрации вспомогательного характера.

Приложения включаются в сквозную нумерацию страниц отчета.

В тексте отчета на все приложения должны быть даны ссылки. Приложения располагают в порядке ссылок на них в тексте отчета.

Каждое приложение следует размещать с новой страницы с указанием в центре верхней части страницы слова «ПРИЛОЖЕНИЕ», а под ним в круглых скобках для обязательного приложения пишут слово «обязательное», для информационного − «рекомендуемое» или «справочное». Ниже, в виде отдельной строки, приводят заголовок, который записывают с прописной буквы, полужирным шрифтом, отдельной строкой по центру без точки в конце.

Приложения обозначают прописными буквами кириллического алфавита, начиная с А, за исключением букв Ё, З, Й, О, Ч, Ъ, Ы, Ь. После слова «ПРИЛОЖЕНИЕ» следует буква, обозначающая его последовательность. Допускается обозначение приложений буквами латинского алфавита, за исключением букв I и O.

В случае полного использования букв кириллического или латинского алфавита допускается обозначать приложения арабскими цифрами.

Текст каждого приложения при необходимости может быть разбит на разделы, подразделы, пункты, подпункты, которые нумеруют в пределах каждого приложения. Перед номером ставится буквенное обозначение данного приложения, отделенное точкой.

При необходимости такое приложение может иметь «Содержание».

Рисунки, таблицы, формулы, размещаемые в приложении, нумеруются арабскими цифрами в пределах каждого приложения, перед номером ставится буквенное обозначение данного приложения. Например, «Рисунок А.5».

Все приложения должны быть перечислены в содержании отчета (при наличии) с указанием их обозначений, статуса и наименования.